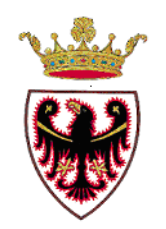

**Open Government Data: rilascio dei primi dati geografici in Provincia** 

# **L'esperienza della Segreteria S.I.A.T.nell'apertura dei dati geografici**

Daniela Ferrari

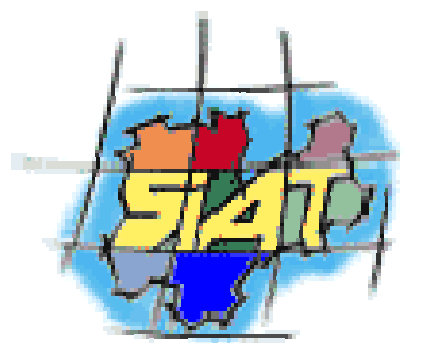

Giuliana Ucelli

Segreteria S.I.A.TDip. Innovazione e ICT, Provincia Autonoma di Trento

Aula Magna, Trentino School of Management (TSM) 27 febbraio 2012

## **Sistema Informativo Ambientale e Territoriale (S.I.A.T)**

## Chi siamo e che facciamo?

- - **Gruppo Guida Interdipartimentale** (costituito dai Dirigenti Generali dei 9 Dipartimenti a cui le Stazioni afferiscono) decide collegialmente sugli indirizzi, le risorse e le attività strategiche del S.I.A.T.
- - **Stazioni** creano e gestiscono dati geografici per la propria gestione interna e inoltre concorrono ad alimentare il S.I.A.T. con i propri dati
- - **Segreteria SIAT** incardinata in una struttura provinciale super-partes (Dipartimento Innovazione e I.C.T.) coordina operativamente le attivitàtrasversali, predispone e propone le regole, le specifiche e le strategie al Gruppo Guida

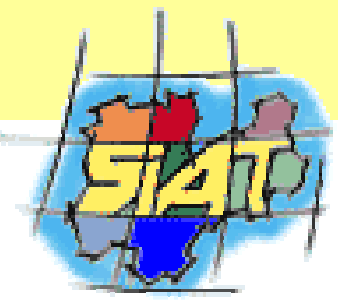

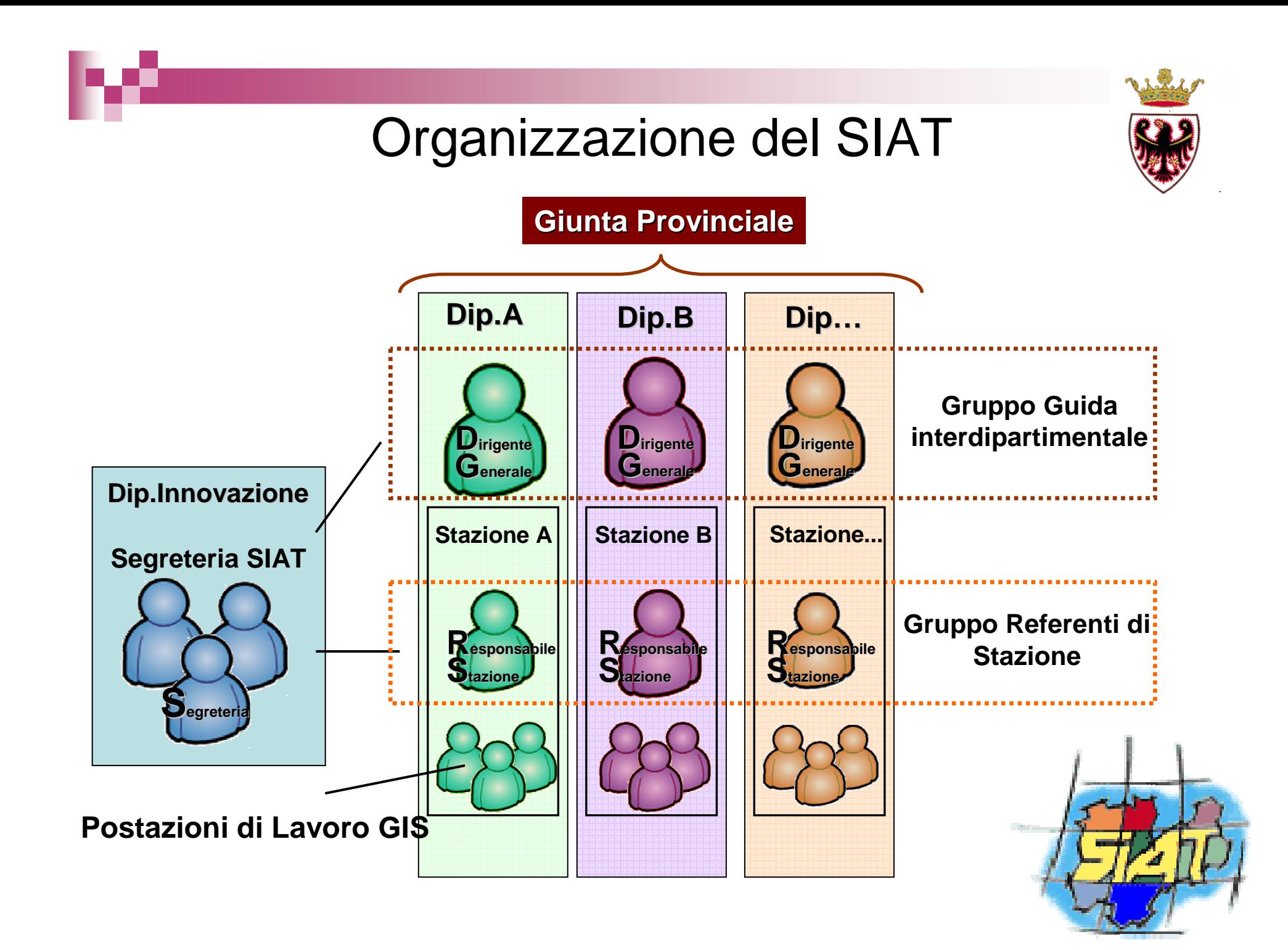

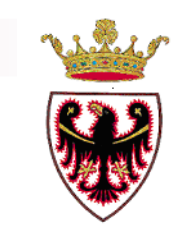

## Il progetto OGD del S.I.A.T.

## **1°sperimentazione in PAT!**

Una filiera che ha funzionato….

**Giunta**: Voluto e sostenuto il progetto (manovra 2012 etc..)

In sintesi operativamente:

**Segreteria SIAT**: Coordinato le azioni, stabilito criteri e standard,committente dell'applicativo sw

**Strutture PAT (Stazioni SIAT):** Aderito con i propri dati adeguandoli agli standard con approccio collaborativo

**Informatica Trentina:** Predisposto gli strumenti informatici per la messa a disposizione dei dati e supportato la buona riuscita dell'iniziativa

# La nostra esperienza…

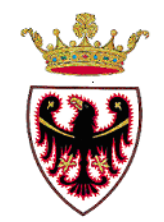

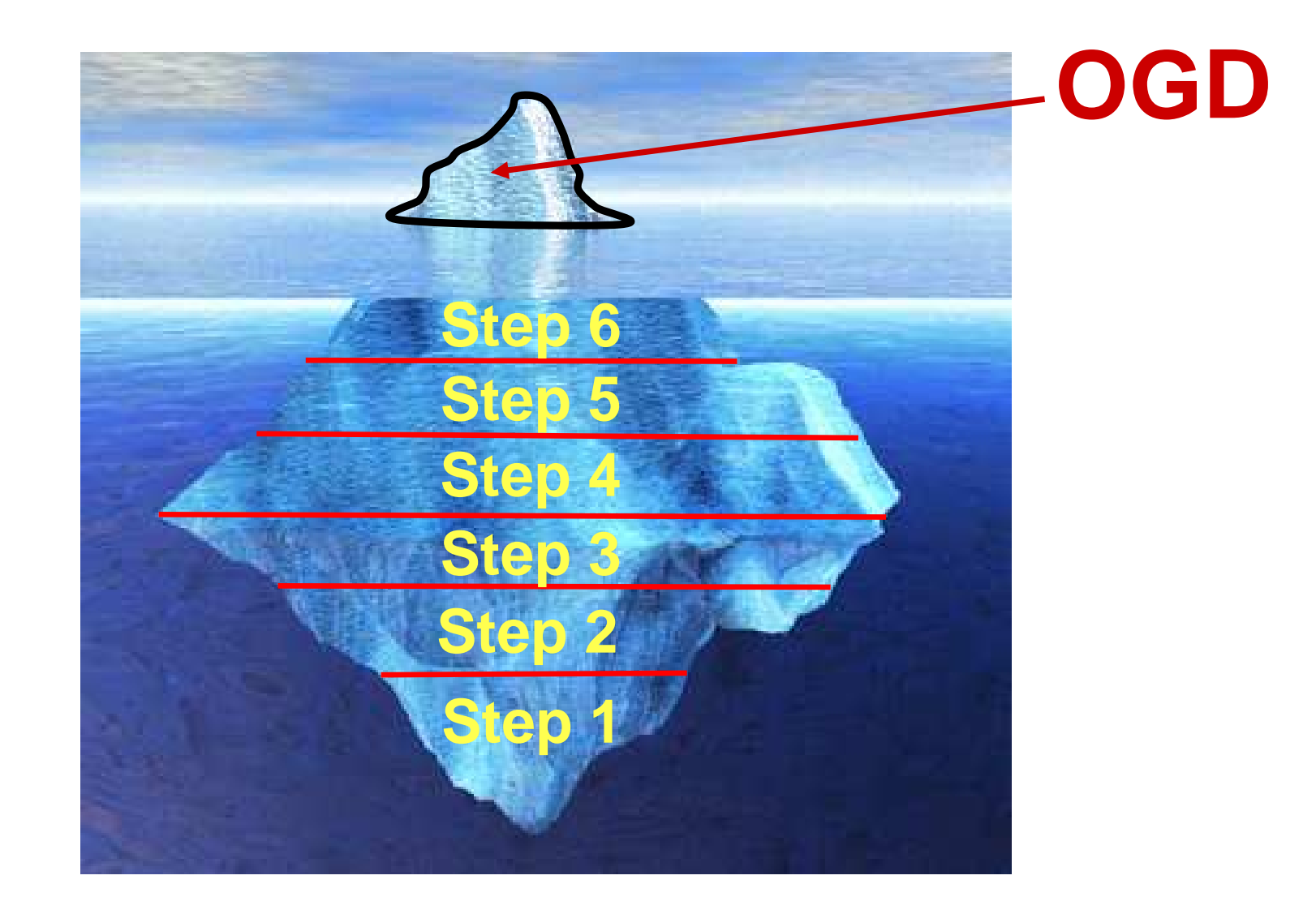

## La nostra esperienza

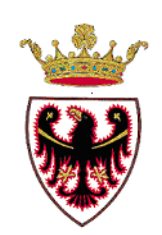

## ……Quali passi?

- 1) Disponibilità dei dati d'interesse trasversale
- 2) Definire standard per i metadati
- 3) Definire il tipo di licenza da utilizzare per "aprire" i dati
- 4) Identificare i dati candidati ad essere aperti
- 5) Aggiornare i metadati
- 6) Adeguare/rendere operativo un punto di accesso sul web
- 7) Delibera di Giunta sugli OGD

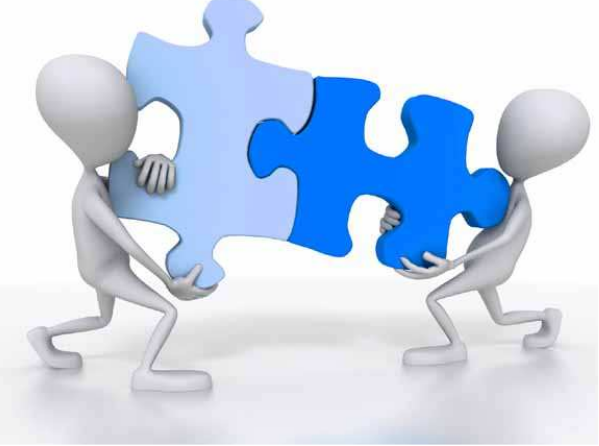

## Step 1: Disponibilità dei dati d'interesse trasversal e

I dati d'interesse trasversale, in attesa della realizzazione di un geodatabase centralizzato Provinciale (work in progress), vengono caricati in un repository web comune con 3 livelli di accesso: interno alla stazione, interno PAT, aperto al pubblico (tutti i livelli con autenticazioni)

I dati complessivi sono nell'ordine dei 400 tematismi

Applicativo UDS

in meno di 2 anni scaricati più di 9600 volte\*

\* Al netto dei dati catastali

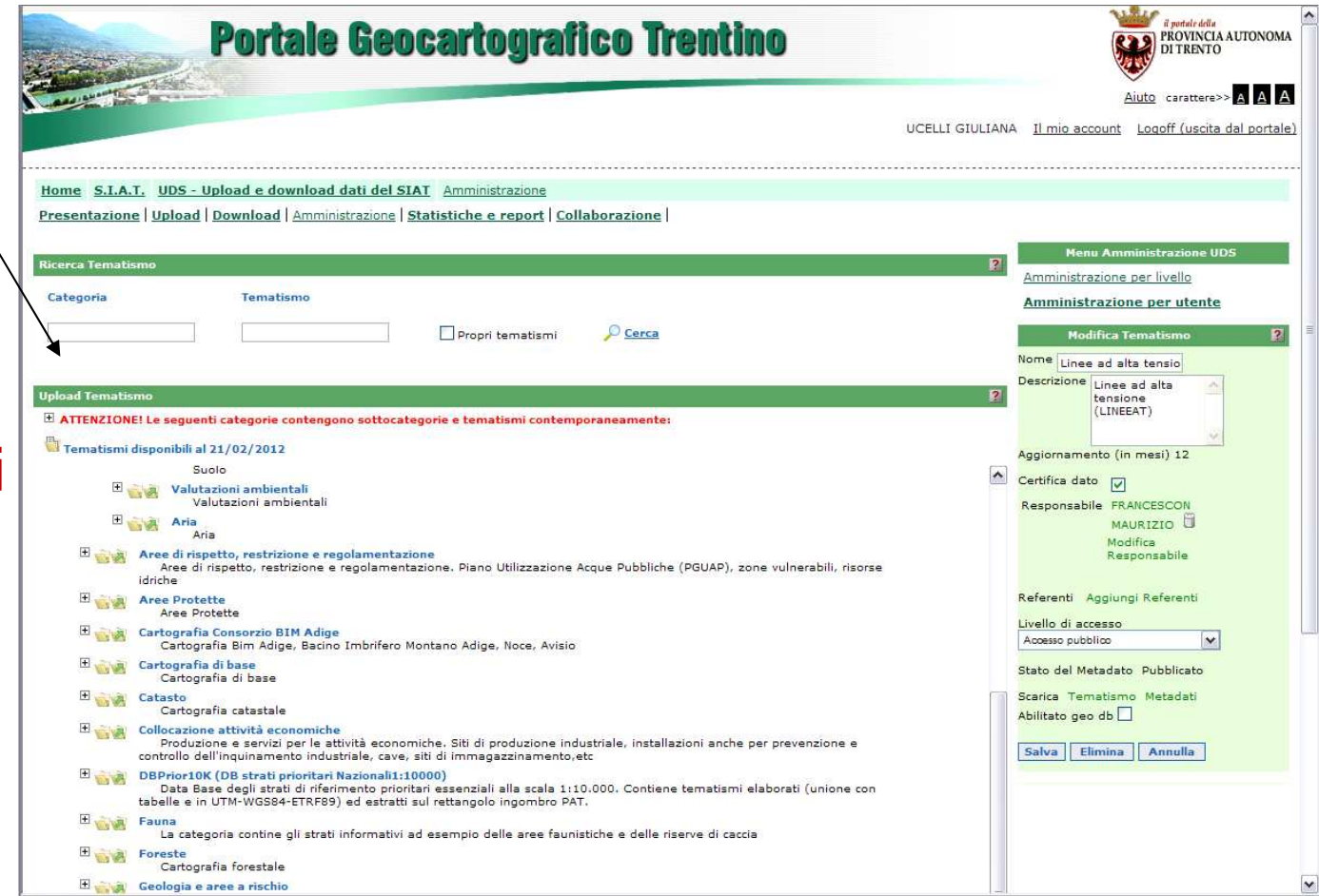

# Step 2: Definire standard metadati

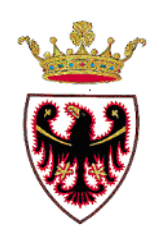

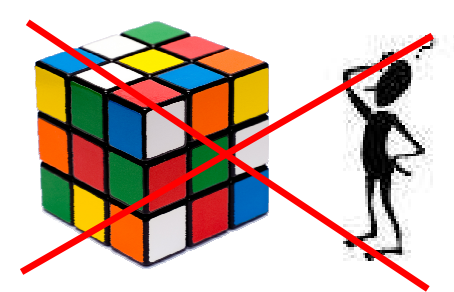

da dove cominciamo?

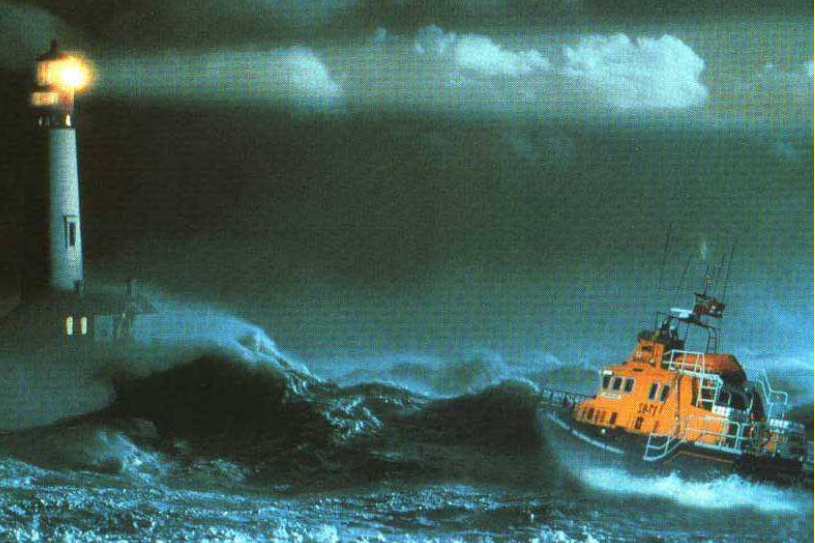

## **Repertorio Nazionale Dati Territoriali**

- –Istituzione formale (CAD)
- –Catalogo nazionale CNIPA
- –Specifiche nazionali obbligatorie (DPCM)

## **INSPIRE**

– Rann Regole di implementazione

## **OGC e ISO19100**

- –19115 (contenuto comune metadati)
- –19119 (classificazione e contenuto servizi)
- –19139 (codifica XML)

# Step 2: Definire standard metadati

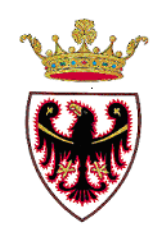

## **AZIONI CONCRETE:**

# Campagna di sensibilizzazione nel SIAT

numerosi incontri di approfondimento con le stazioni sul tema dei metadati, a che servono, il contesto normativo e come fare a produrli

# Produzione di Linee Guida

Sono state prodotte linee guida dettagliate per supportare le stazioni nella compilazione dei metadati

# > 1° strumento sw in linea con INSPIRE e CNIPA

Messa a disposizione di uno strumento di passaggio in attesa della messa in funzione di una versione stabile del vero e proprio geocatalogo

# > Test di compliance nel portale RNDT

Sono stati prodotti metadati formalmente corretti e testati con successo nel portale RNDT

# Step 3: Definire il tipo di licenza

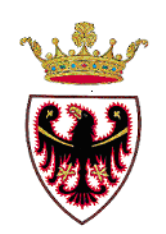

#### Collaborazione con FBK (iniziativa Trentino OpenData)

## Stesura di linee guida ad hoc per i dati geografici SIAT

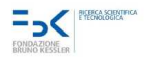

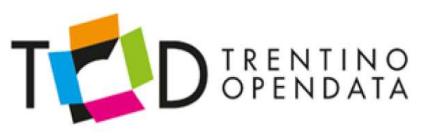

Licenze Open Data applicate al caso dell'ufficio S.I.A.T

#### Indice generale

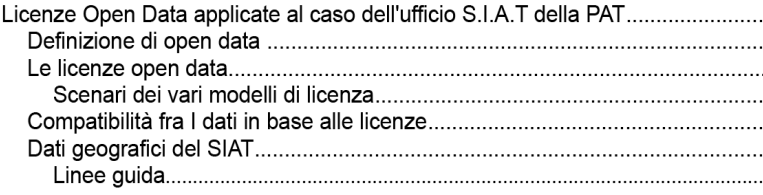

#### Le licenze open data

. . . . .

Ci si rifà allo schema presentato sempre da Open Knowledge Foundation presente a questo sito: http://www.opendefinition.org/licenses/

Le tipologia di licenze pertanto sono 3:

- 1. 0 libero utilizzo (Creative Commons 0 o Open Data Commons Public Domain)
- 2. BY utilizzo citando la fonte (Open Data Commons Attribution o Creative Commons Attribution 3.0+)
- 3. BY SA utilizzo citando la fonte e condividendo allo stesso modo (Open Data Commons Attribution o Creative Commons Attribution Share Alike 3.0+)

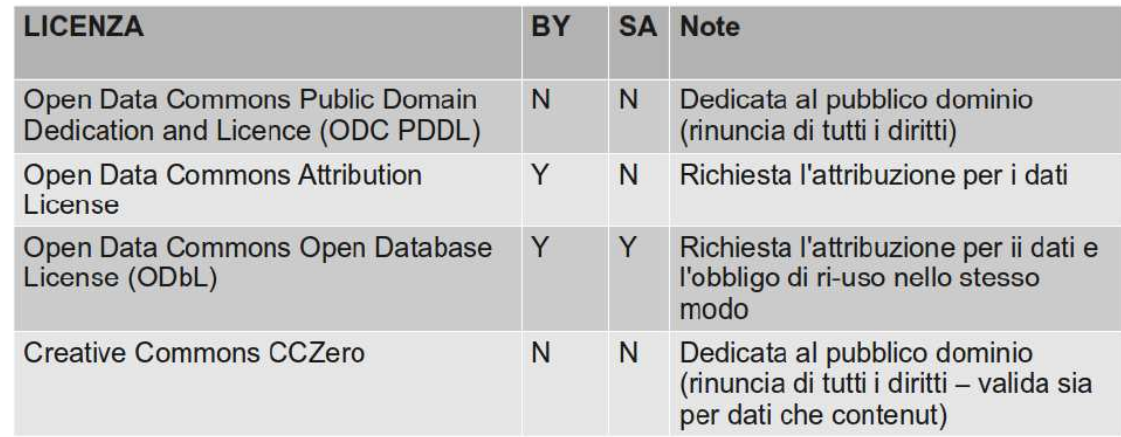

Step 3: Definire il tipo di licenza

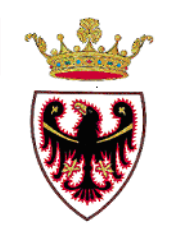

Outcome → Creative Commons Zero

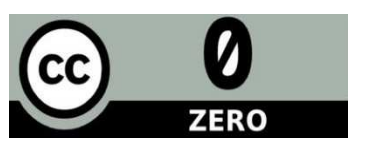

## Permessi

- -- Condividere → copiare, distribuire e usare i dati<br>- Creare → produrre puovi lavori dai dati
- Creare → produrre nuovi lavori dai dati<br>Adattare → modificare e trasformare i
- -Adattare <sup>→</sup> modificare e trasformare i dati

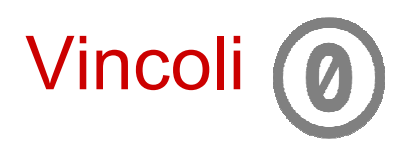

Dal momento del rilascio dei dati PA non si interessa più delle evoluzioni del dato e non ha responsabilità su suoi utilizzi

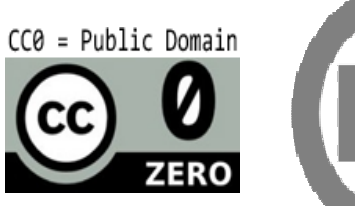

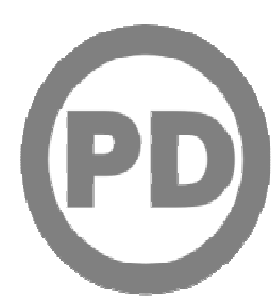

## Step 4: Identificare i dati candidati aperti

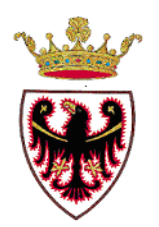

**Punto di partenza**: elenco dati già diffondibili al pubblico (con autenticazione, senza licenza)

**Criterio**: **pubblicare il maggior numero di dati possibili** a meno di quelli sensibili e/o coperti da qualsivoglia vincolo alla diffusione

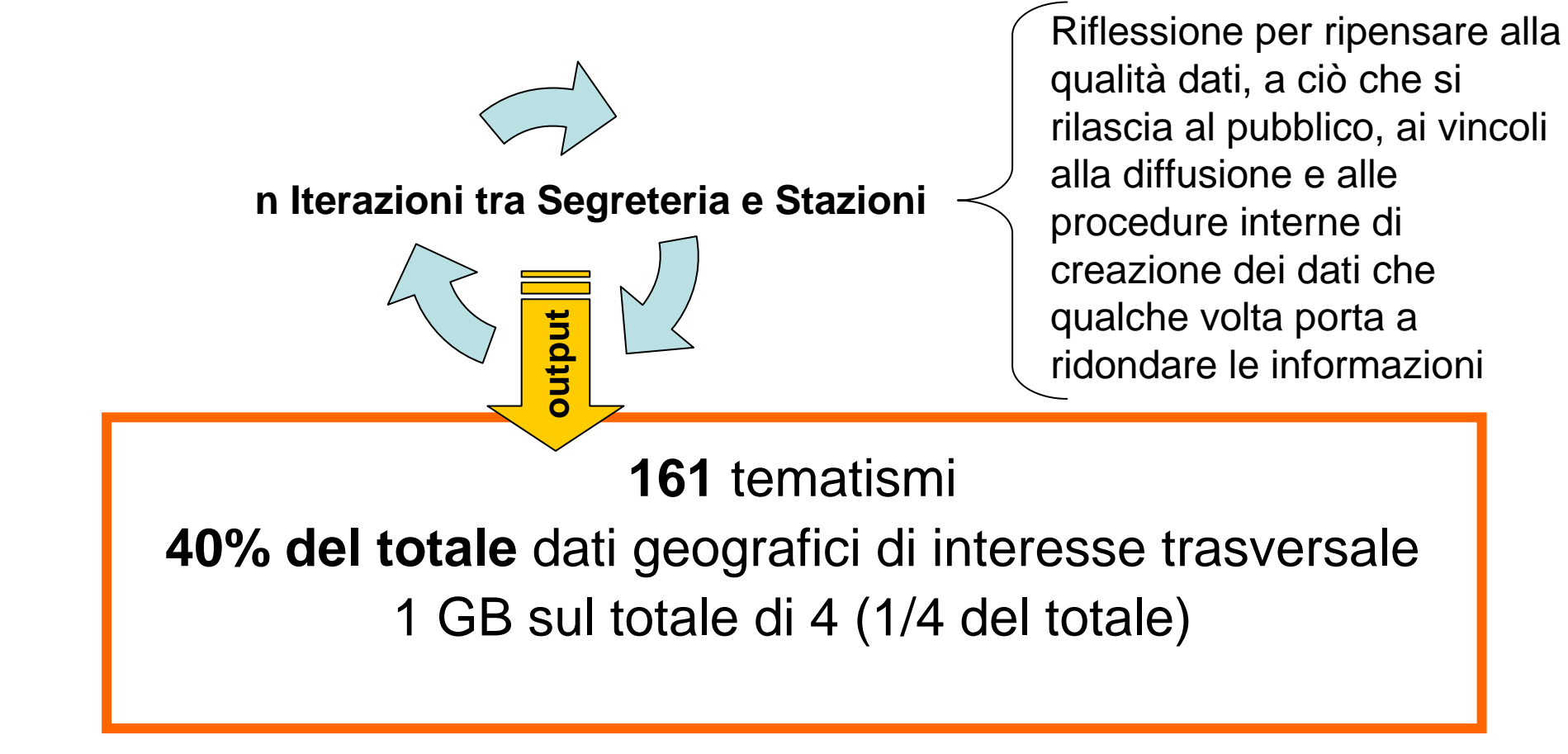

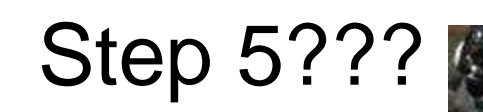

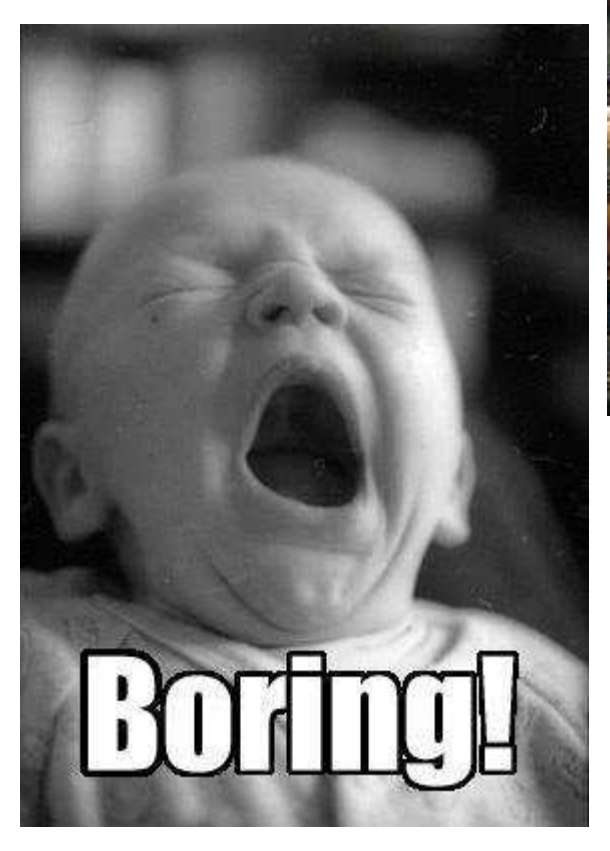

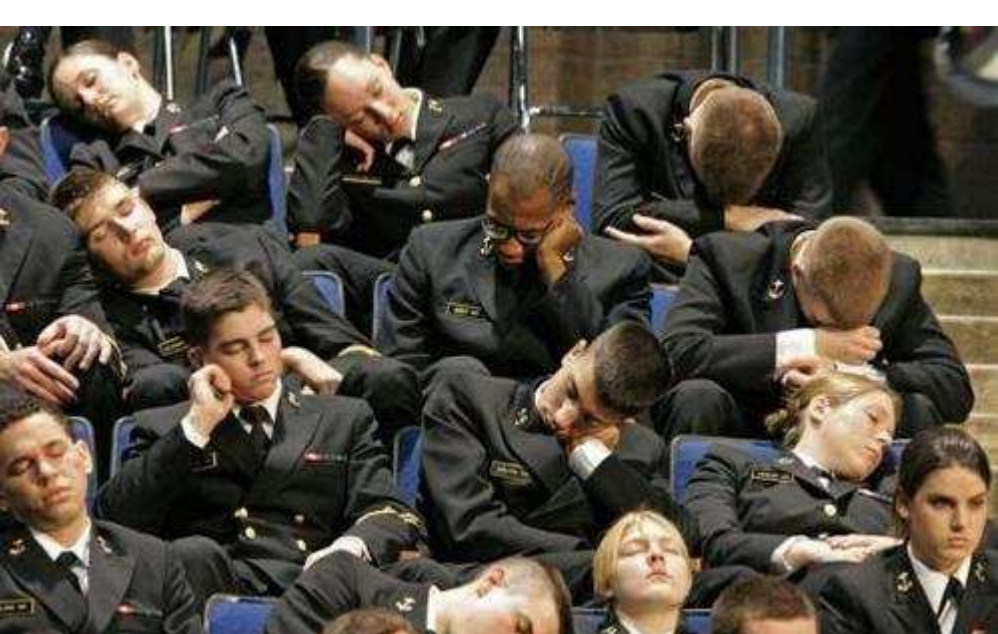

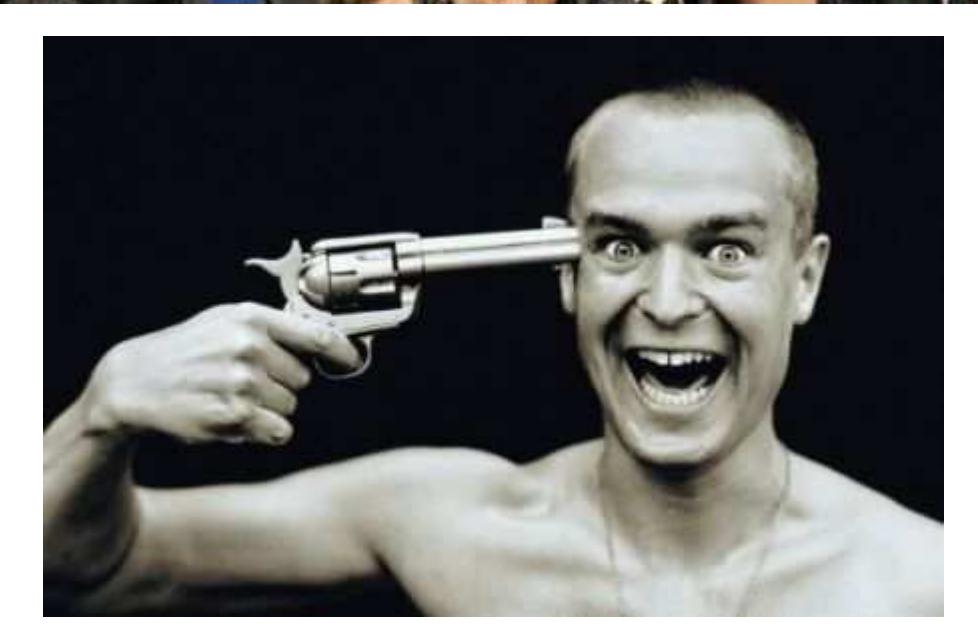

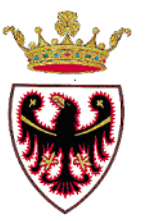

# Step 5: Aggiornare i metadati

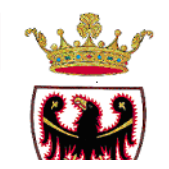

#### **OGD distribuzione tematismi per struttura**

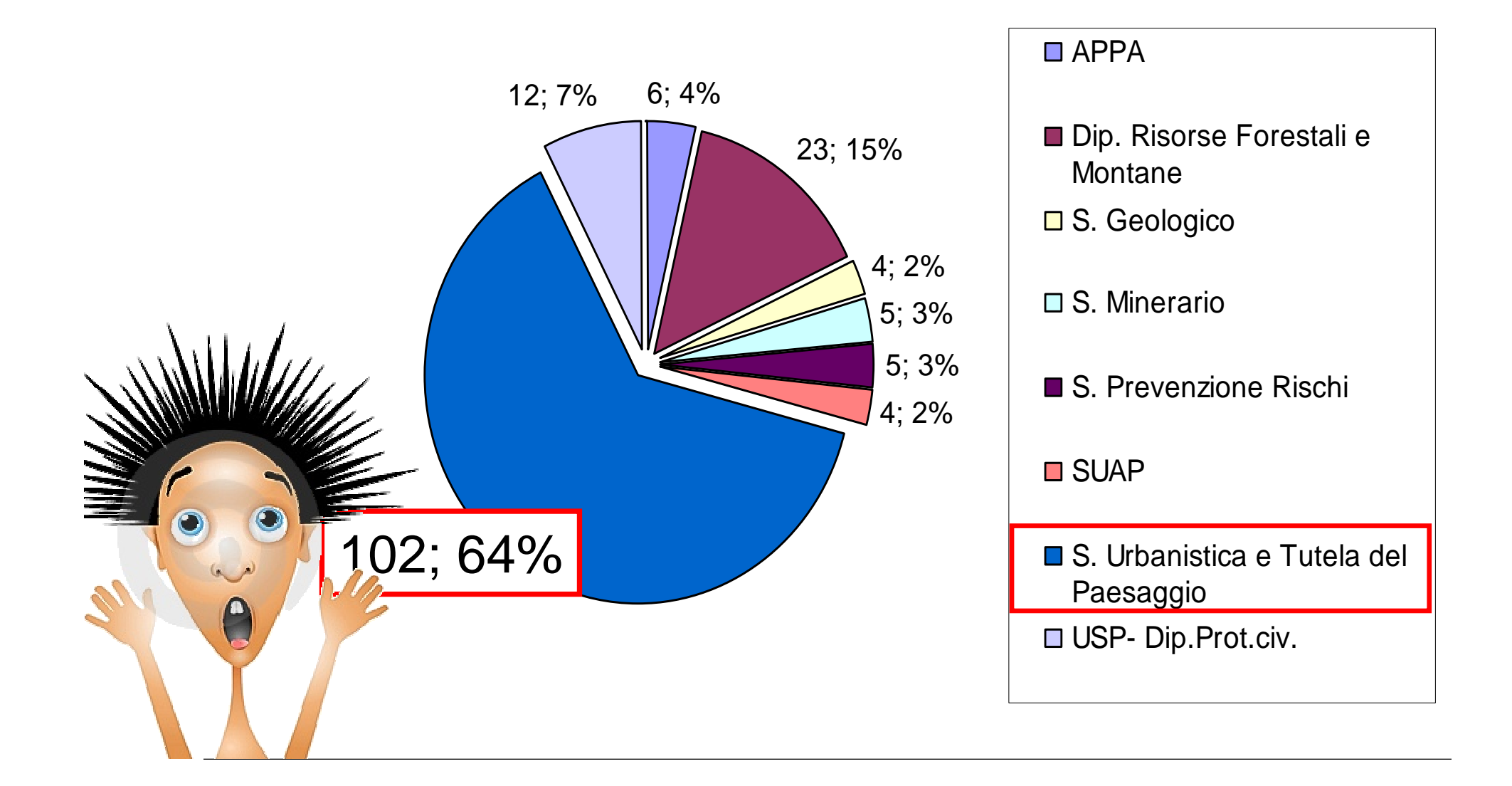

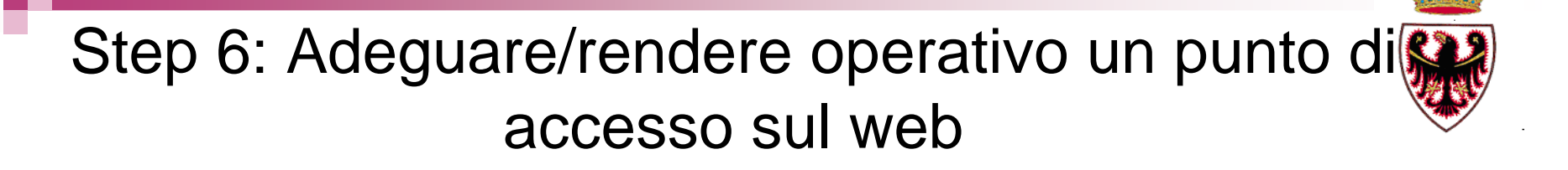

### Segreteria SIAT committente del Geocatalogo Semanticorealizzato da Informatica Trentina (Agenzia dell'innovazione)

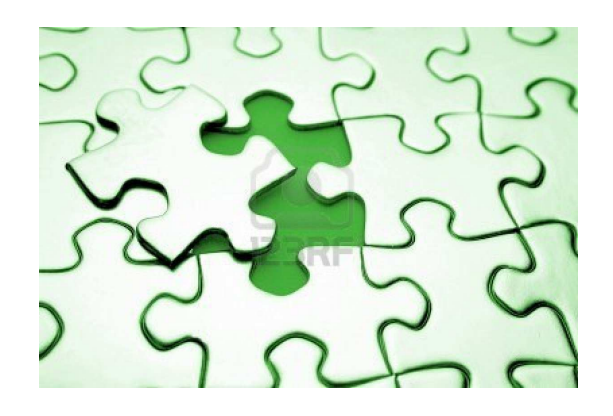

GeoCat in fase di tuning e debug <sup>e</sup> servivano gli ultimi tasselli per aprirlo al pubblico!

Adeguamento alle esigenze dell'Open Government Data e ultimo rush per aprirlo al pubblico in occasione del lancio degli OGD SIAT

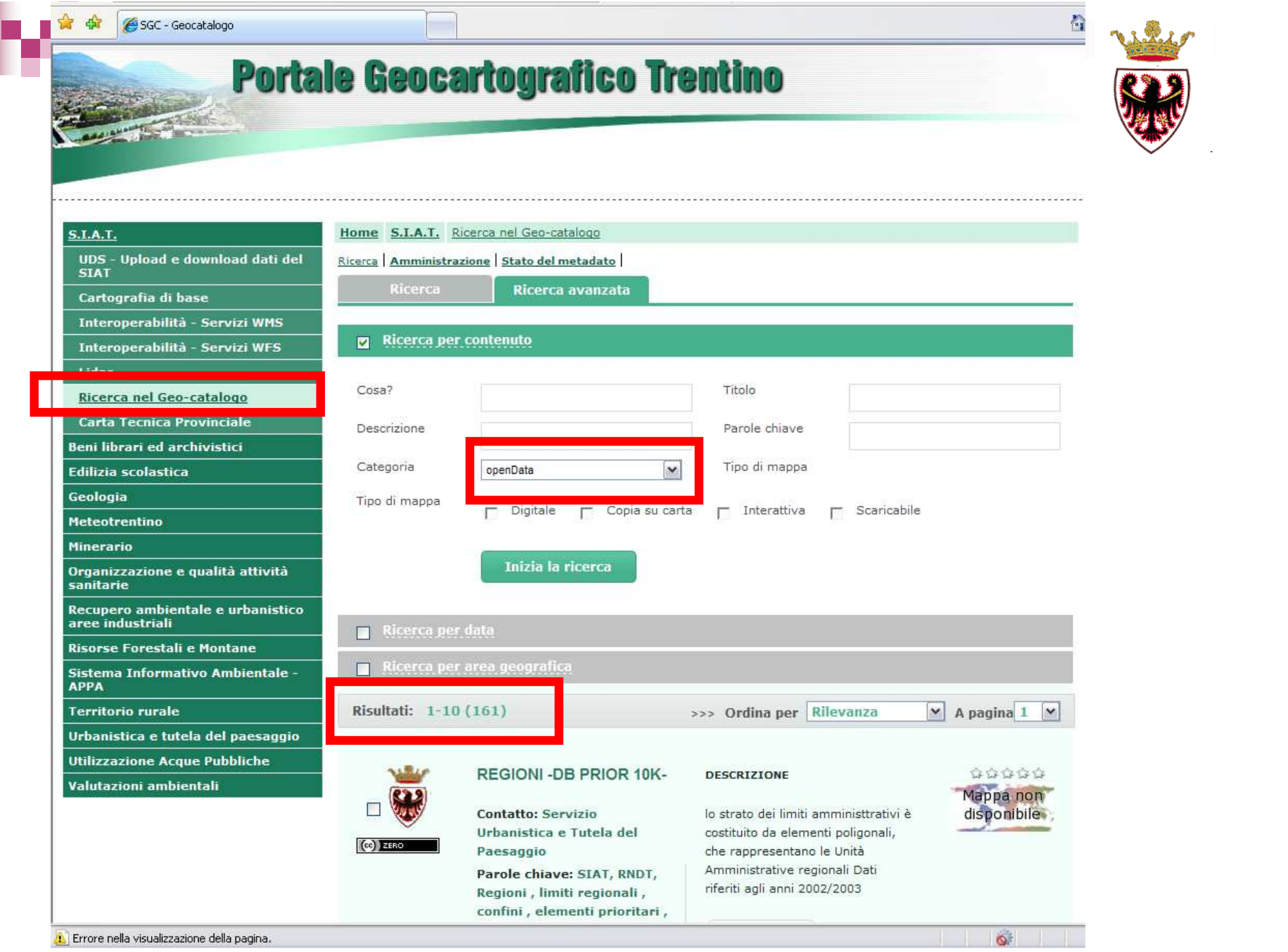

## Step 7: Delibera sugli Open Government Data n°195 del 17 Febbraio 2012

- $\blacktriangleright$  di **autorizzare il rilascio di dati del Sistema Informativo Ambiente e Territorio (SIAT),** così come individuati al punto 2, **secondo il paradigma degli Open Government Data (OGD);**
- $\blacktriangleright$  di stabilire che i geodati oggetto del rilascio di cui al precedente punto 1. sono dettagliatamente riportati nel Documento "Elenco dei tematismi SIAT disponibili secondo il paradigma degli Open Government Data"; [161 tematismi]
- $\blacktriangleright$  di approvare il Documento "Elenco dei tematismi SIAT disponibili secondo il paradigma degli Open Government Data", quale parte integrante e sostanziale alla presente deliberazione;
- $\blacktriangleright$  di **autorizzare la pubblicazione e la diffusione dei geodati** individuati nel Documento di cui al punto 3. in formato dati grezzi e/o aggregati, organizzati razionalmente, comprensivi dei relativi metadati attraverso Internet e in formati elettronici standard e aperti; **assicurando la licenziabilità degli stessi attraverso la licenza Creative CommonsZero - CCZero (pubblico dominio) e pertanto la gratuità della relativa ri-utilizzabilitàe re-distribuibilità**;

 $\blacktriangleright$ 

…

# Cosa abbiamo imparato?

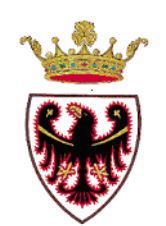

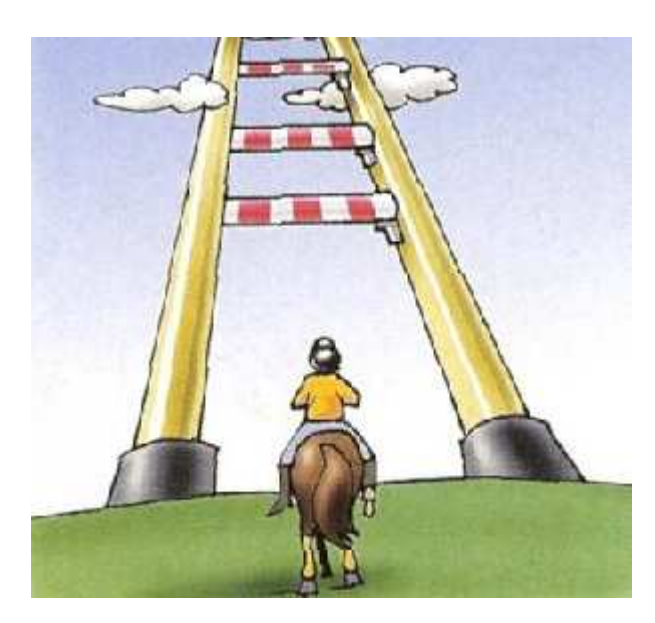

Chi crea e gestisce il dato lo fa per espletare al meglio le proprie funzioni tecnico/amministrative …non ha come fine ultimo l"apertura"dei dati

Ad oggi non più un problema culturale ma soprattutto mancanza di tempo, strumenti e procedure

**Fondamentale una leadership riconosciuta che spiana la strada definendo standard e procedure appropriate**

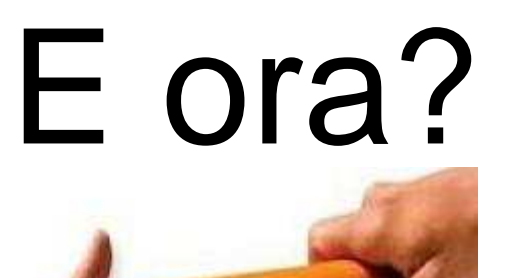

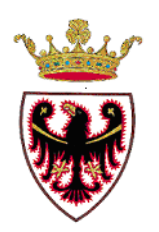

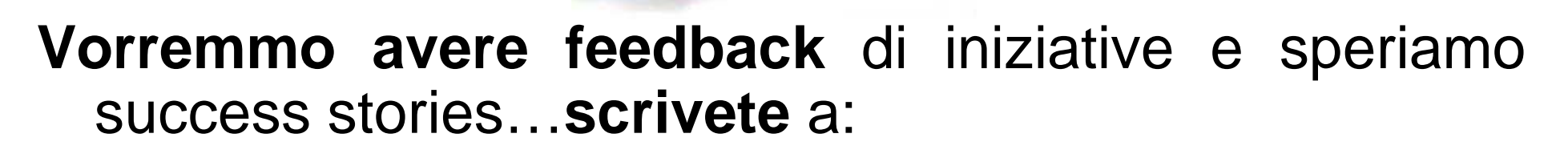

## **Segreteria.SIAT@provincia.tn.it**

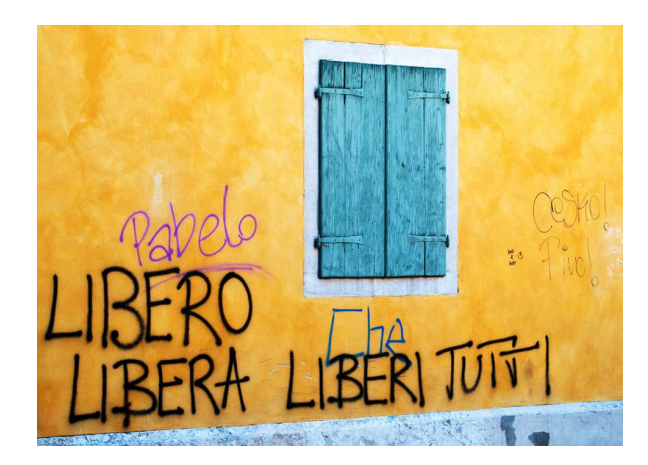

Non siete obbligati!

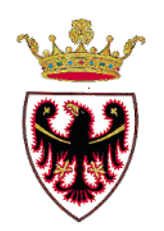

# Grazie per l'attenzione!

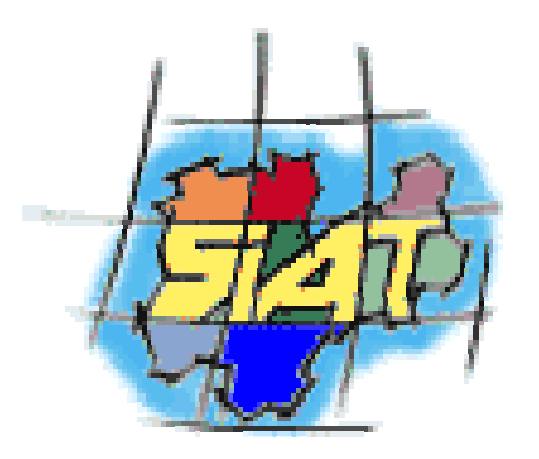

# Portale Geocartografico Trentino www.territorio.provincia.tn.it

Aula Magna, Trentino School of Management (TSM) 27 febbraio 2012